The copy filmed here has been reproduced thanks to the generosity of:

 $\mathcal{C}$  in  $\mathcal{C}$  is stated to the system of  $\mathcal{C}$ 

Library of Congress **Photoduplication Service** 

The Images appearing here are the best quality possible considering the condition and legibility of the original copy and in keeping with the filming contract specifications.

Original copies in printed paper covers are filmed beginning with the front cover and ending on the last page with a printed or illustrated impression, or the back cover when appropriate. All other original copies are filmed beginning on the first page with a printed or illustrated impression, and ending on the last page with a printed or Illustrated impression.

The last recorded frame on each microfiche shall contain the symbol — (meaning "CON-TINUED"), or the symbol  $\nabla$  (meening "END"), whichever applies.

Maps, plates, charts, etc., may be filmed at different reduction ratios. Those too large to be entirely Included in one exposure are filmed beginning In the upper left hand corner, left to right and top to bottom, as many frames as required. The following diagrams illustrate the method:

L'exemplaire filmé fut reproduit grâce à la générosité de:

> Library of Congress **Photoduplication Service**

Les images suivantes ont été reproduites avec le plus grand soin, compte tenu de la condition et de la netteté de l'exemplaire filmé, et on conformité avec les conditions du contrat de fllmage.

Les exemplalres originaux dont la couvcrture en papier est imprimée sont filmés en commençant par le premier plat et en terminant solt par la dernière page qui comporte une empreinte d'impression ou d'illustration. solt par le second plat, salon ie cas. Tous les autres exemplalres originaux sont filmés en commençant par la première page qui comporte une empreinte d'impression ou d'illustration et en terminant par la dernière page qui comporte une telle emprelnte.

Un dee symboles suivants apparattra sur la Un des symboles sulvants apparante sur le<br>dernière image de chaque microfiche, seion le<br>cas: le symbole  $\rightarrow$  signifie "A SUIVRE", le<br>symbole  $\triangledown$  signifie "FIN".

Les cartes, planches, tableaux, etc., peuvent Atre filmés à des taux de réduction différents. Lorsque le document est trop grand pour Atre reproduit en un seul cliché, il est filmé à partir de l'angle supérieur gauche, de gauche à droite, et de haut en bas, en prenant le nombre d'images nécessaire. Les diagrammes suivants illustrent la méthode.

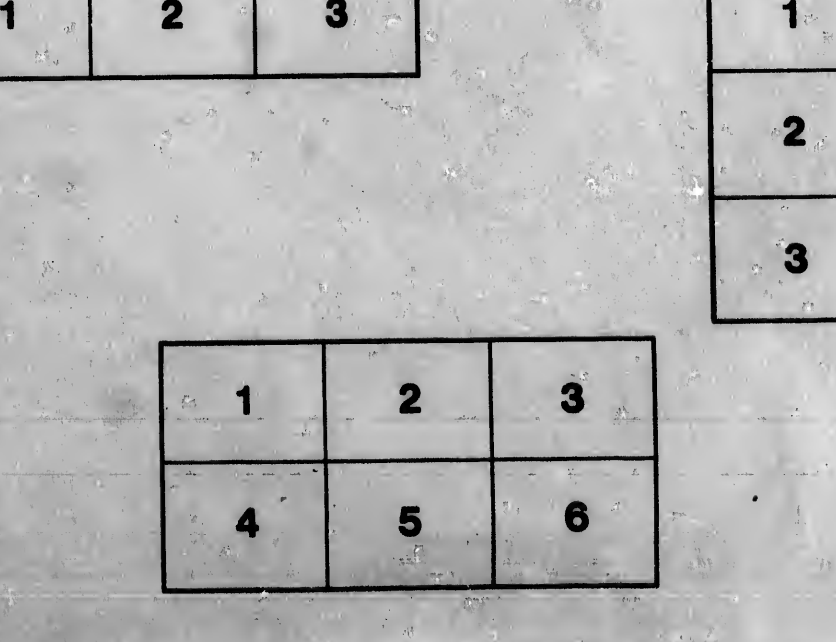

 $\rho_{\rm eff}$ 

Iitails <sup>I</sup> du odifier ' une mage

<u>is a</u>

errata to

<sup>I</sup> pelure, 9n A

32X

**DESCRIPTION AND REAL PROPERTY.** 

manuscription of the company of the company of the company of the company of the company of the company of the